Known for its balanced coverage of both concepts and procedures, *Intermediate Accounting* gives students an unparalleled look at financial accounting information and its increasingly varied uses in the world today. In addition to the thorough coverage of GAAP expected of a book of its caliber, the timely tenth edition illustrates the practices professional accountants execute daily, as well as the concepts behind those practices. Through this approach, this textbook equips students with the tools needed to critically assess evolving, accounting practices needed to meet the demands of a dynamic, professional world.

With three decades of experience, we continue to connect with the contemporary student with improved readability, while introducing them to the language of the profession. As before, compelling real world financial statements and research cases help students see the implication of the material at hand and learn to apply it in a real business context. Notably, Appendix A contains 2004 financial statements and supplemental data of The Coca-Cola Company for use throughout the book, but the tenth edition brings even more to the table.

With the new perspective brought by co-author Jeff Jones and the move to a lively, four-color design, *Intermediate Accounting* effectively imparts essential knowledge and skills through a student-friendly, easy to reference, and pedagogically sound presentation. Coupling that with the comprehensive coverage, professional language, and real world applications that have been the hallmarks of the text for many years, the tenth edition provides the perfect link between the academic and professional world. We believe this book simultaneously provides students with the vibrant pedagogy they need to understand the material and the technical complexity they need to succeed as professionals.

*Intermediate Accounting,* Tenth Edition consists of five parts containing 23 chapters, as follows:

- Part 1 Financial Reporting: Concepts, Financial Statements, and Related Disclosures (Chapters 1–6, and the Time Value of Money Module)
- Part 2 Financial Reporting: Asset Measurement and Income Determination (Chapters 7–12)
- Part 3 Financial Reporting: Valuation of Liabilities and Investments (Chapters 13–15)
- Part 4 Financial Reporting: Stockholders' Equity (Chapters 16–17)
- Part 5 Financial Reporting: Special Topics (Chapters 18–23)

# **TEACH THE LOGIC AND THE PRACTICE**

#### **CLEAR OBJECTIVES**

Objectives at the beginning of each chapter prepare students for what they will be studying. We list each objective in the margin beside the topical coverage to reinforce students' learning.

#### CONCEPTUAL-ANALYTICAL-REAL REPORT FRAMEWORK (C-A-R)

Over the years, a major strength of *Intermediate Accounting* has been its comprehensive coverage of GAAP, but its unique hallmark is the authors' conceptual and analytical discussions related to those procedures. Through the C-A-R framework, the textbook draws out these important explanations and presents the underlying thought processes of financial analysis. Coupled with the interactive new and improved Real Reports, the C-A-R

**4** Define the elements of a balance sheet.

"This should help students to differentiate conceptual-analytical-applied topics while still showing how they are integrated. [. . .] Ideally, text, classroom, and tests will all encourage and facilitate integration, and by extension, critical thinking."

Mark Comstock-Missouri Southern State University

"Yes, I think that this a very effective way to bring out this important information. Students often get confused between conceptual alternatives, alternative computational techniques and what is actually done in the corporate world. This is the first time I have seen a serious attempt to distinguish among these areas in a meaningful way for the students." Herbert Hunt-**CSU Long Beach** 

"I think this is an excellent idea. I am positive it will achieve what you want – a tie between GAAP and practice. The information is explained very clearly and the classification of conceptual, analytical, and real world will be very helpful to the students." Mary Loyland-University of North Dakota

progression bolsters students' accounting savvy as they come to understand the logic and the practice of accounting.

#### Conceptual

Supported by the FASB conceptual framework introduced in Chapter 2, we relate the discussion of specific topics to the objectives of financial reporting, qualitative characteristics of accounting information, conceptual reporting guidelines, and to the concepts of liquidity, financial flexibility, risk, operating capability, and return on investment. With the conceptual discussions, students begin to understand the environment that gave rise to a specific procedure. Once that logic is place, they can begin the practice of accounting with a firm understanding of the environment in which they operate.

statements. Recall from Chapter 2 that recognition is the process of formally recording and reporting an element in the financial statements. It includes depiction of an element in both words and numbers, with the amount included in the totals. Generally, the most useful (i.e., the best combination of relevance and reliability) information about assets, liabilities, and equity should be recognized and reported in the main body of the balance sheet. There are four basic recognition criteria. To be recognized, an item (and information about it) must meet the definition of an element, and be measurable, relevant, and reliable. Thus, to meet the objectives of a company's balance sheet—to provide

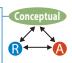

#### **Analysis**

To help bridge the gap between the conceptual and procedural, we indicate essential analytical coverage that illustrates the significance and application of certain key company characteristics and related ratio calculations to financial analysis. This material illuminates the critical thinking process, so that students can further understand how the logic of the conceptual framework translates to everyday accounting procedure and business practice. By effectively grounding this translation in specific business activities, this coverage further prepares students to intelligently apply this material on their own.

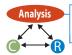

Offsetting Allowance for Doubtful Accounts against Accounts Receivable informs financial statement users of the net realizable value (the amount of cash expected to be collected) of the company's receivables.<sup>12</sup>

It is possible to base the estimate of bad debt expense on historical relationships

#### Reporting

In addition to a thorough understanding of business transactions and the environment of financial analysis, students need to be aware of issues that arise during financial reporting. Using concrete examples, we describe how items are reported in financial statements, which instills students with the knowledge and understanding they need to efficiently and effectively report their findings according to GAAP. A key aspect of the report coverage are the Real Reports. The unique Real Report feature gives students the opportunity to test their reporting mettle with real company data.

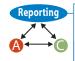

An audit report is *not* part of the financial statements because it is a report by the independent auditor. Nonetheless, it is considered an important item of information because external users place reliance on the report as to the fairness of the financial statements. The "standard" form of an auditor's report on *comparative* financial statements (often referred to as an *unqualified* report) is shown in Exhibit 6-1.<sup>3</sup> (The audit report of

## **Real Reports**

When it's time to put it all together, this feature encourages students to test their understanding by providing excerpts from real company reports and challenging students to answer several questions about the information they see. As part of the Reporting material, students learn by doing, and stretch their understanding of each topic to its limit.

With the answers provided in the end of the chapter material, these self-contained features provide students a chance to test themselves as they read.

At December 31

#### Real Report 7-1 Cash and Cash Equivalents

EASTMAN KODAK COMPANY AND SUBSIDIARY COMPANIES

CONSOLIDATED STATEMENT OF FINANCIAL POSITION (in part)

(in millions, except share and per share data)20042003ASSETSCurrent AssetsCash and cash equivalents\$1,255\$1,250

NOTES TO FINANCIAL STATEMENTS

NOTE 1: Significant Accounting Policies (in part)

Cash Equivalents All highly liquid investments with a remaining maturity of three months or less at date of purchase are considered to be cash equivalents.

#### **Questions:**

1. Why does Eastman Kodak combine cash and cash equivalents into one amount on the balance sheet?

## **Clarifying Computational Steps**

Because complex computations can be hard for students to master, we reduce many computational procedures to a series of steps outlined in list format. For instance, Example 9-13 includes a series of steps for dollar-value LIFO calculations. Similar lists of steps for the gross profit inventory method, retail inventory method, and dollar-value LIFO retail method appear in Chapter 9. We include other computational steps where appropriate throughout the rest of the book.

# **Straightforward Design Distinguishes Important Material**

- Key terms, definitions, and official statements are in boldface.
- Particularly important information is in italics.
- All real companies are in boldface.
- Exhibits of illustrations of journal entries, supporting schedules, and financial statements clarify concepts or procedures.
- All journal entries are now in blue.

Interest Expense 200
Discount on Notes Payable 200
Notes Payable 10,000
Cash 10,000

• Excerpts from real financial statements have a special background:

#### ConAgra Foods

NOTE 1: Summary of Significant Accounting Policies (in part):

*Inventories* Grain, flour, and major feed ingredient inventories are hedged to the extent practicable and are principally stated at market, including adjustment to market of open contracts for purchases and sales.

NOTE 9: Senior Long-Term Debt, Subordinated Debt and Loan Agreements

Interest expense incurred to finance hedged inventories has been charged to cost of goods sold.

"I really like the design of these and do think they provide a valuable piece of the chapter coverage. Like I mentioned earlier, a move from the technical to the practical is very welcome and needed in the intermediate sequence."

Alee Phillips-University of Kansas

"Yes, I do like these examples and questions and particularly that the answers are in the end-of-chapter materials. This is a feature I would definitely like." Vern Richardson-University of Arkansas

"I like these kind of problems because they use real-world companies and I strongly believe students pay more attention to examples dealing with the IBMs of the world versus the hypothetical ACMEs. Also, these kind of problems make the students critically think through the accounting and reporting issue as well as an application of the issue. They'll like the design of these kind of problems, and I think they are extremely valuable." Rick Turpin-University of Tennesse-Chattanooga

"I really do think that these will be extremely helpful. The torn edge style of the box gives a real world feel to the information. I do like the examples that are used, the text is fine."
Rizvana Zameeruddin-University of Wisconsin-Parkside

## **Enhanced Design for Examples**

In *Intermediate Accounting*, examples are clearly identified for easy reference. For in-text examples, the example text heading will be in red, and when the example ends, there will be a red bullet. Major, numbered examples, will also be in red, but will be in a box. This useful design ensures that students will know where they are in the material at all times.

| EXAMPLE 7-3                                                      | Accounting for Short-Term N                   | otes Receivable       |                                               |                      |              |  |
|------------------------------------------------------------------|-----------------------------------------------|-----------------------|-----------------------------------------------|----------------------|--------------|--|
|                                                                  | Interest-Be                                   | Interest-Bearing      |                                               | Non-interest-Bearing |              |  |
| To record receipt of note on October 1, 2007                     | Notes Receivable<br>Sales                     | 5,000 5,000           | Notes Receivable<br>Interest Revenue<br>Sales | 5,100                | 100<br>5,000 |  |
| To record receipt<br>of maturity value<br>on December 1,<br>2007 | Cash<br>Notes Receivable<br>Interest Revenue* | 5,100<br>5,000<br>100 | Cash<br>Notes Receivable                      | 5,100                | 5,100        |  |
| *\$5,000 × 0.12 × 60/3                                           | 360                                           |                       |                                               |                      |              |  |

# Understand the Logic and the Practice

Like no other book on the market, *Intermediate Accounting*, 10e moves beyond teaching just technical skills and makes even the most complex procedures accessible to students through an understanding of the conceptual framework.

## **Introduction of the FASB Conceptual Framework**

Students are introduced to the "conceptual framework" in Chapter 2. This discussion involves an identification and explanation of the objectives of financial reporting (Exhibit 2-3) and the qualitative characteristics of useful accounting information (Exhibit 2-5). The chapter also includes an explanation of the interrelationship between financial reports, types of useful information, and external decision making (Exhibit 2-4), as well as a framework of financial accounting theory and practice (Exhibit 2-6).

# **Integrated Conceptual Discussion**

Supported by the FASB conceptual framework introduced in Chapter 2, we relate the discussion of specific topics to the objectives of financial reporting, qualitative characteristics of accounting information, and conceptual reporting guidelines, and to the concepts of liquidity, financial flexibility, risk, operating capability, and return on investment. Where there are significant conceptual issues concerning an accounting principle, there is an objective discussion of the alternative views. Note that this coverage is indicated through the design.

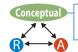

Information on cash management is important in financial accounting because one objective of financial reporting is to communicate how well the managers of a company have fulfilled their stewardship responsibility to stockholders for the use of the company assets. In this regard, cash management includes planning and control aspects. Cash planning systems

This integrated discussion of accounting theory is not at the expense of sound, procedural pedagogy, and we emphasize a balanced presentation of concepts and practice. For each topic, students will find a clear and concise discussion of the related generally accepted accounting principles. We enhance the discussion with a thorough explanation and illustration of the corresponding practices and procedures.

"This is good, especially now! I spend a lot of time on the conceptual framework. It is impossible to memorize all rules...Students need to understand these three things [Conceptual, Analytical, Real World] are different. Three aspects, perspectives, not hierarchy. This is a plus."

Jane Bozewicz - Babson University

## **IASB Conceptual Framework**

Because of the continuing globalization of companies, we briefly discuss the International Accounting Standards Board's Framework for the Preparation and Presentation of Financial Statements. This Framework provides the conceptual underpinning for the international accounting standards that we discuss in later chapters.

## **Conceptual Reference Guide**

This guide provides a quick review of the concepts underlying financial accounting and is located inside the front and back covers of the book.

## REINFORCE THE LOGIC AND THE PRACTICE

New and improved summary features help students identify key concepts and link them to a more complete understanding of the accounting process.

## **NEW! Secure Your Knowledge Summary**

With all of the material presented to a student in an *Intermediate Accounting* text, these bulleted summaries help students identify key points, which helps them test their knowledge and review for tests.

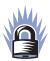

#### SECURE YOUR KNOWLEDGE 5-2

- Income from continuing operations is a summary of the revenues, expenses (e.g., cost
  of goods sold, operating expenses, income tax expense), and other items that are
  expected to continue into the future.
- Income from continuing operations may be reported in a single-step format that classifies all items into either revenues or expenses, or it may be reported in a more useful multi-step format that contains additional classifications of the income statement elements.
- Discontinued operations (a component of a company's operations that has been, or will be, eliminated from ongoing operations) are reported net-of-tax directly after income from continuing operations.
- Extraordinary items, material gains or losses that are unusual in nature and infrequent in occurrence, are reported net-of-tax below the results of discontinued operations.
- Companies are required to report earnings per share amounts relating to income from continuing operations and net income on their income statements.
- The disclosure of additional information in the footnotes to the financial statements or in supplemental schedules is encouraged to overcome limitations of the income statement and provide external users with information useful for evaluating company performance.

# **Comprehensive Chapter Summaries**

Each chapter ends with a summary of the key points for each major topic. Tied directly to the Objectives from the beginning of the chapter, these summaries provide students with a quick review of the important topical issues.

"I feel that this feature is extremely helpful and that students will use it to their advantage when reading the text the first time and then when reviewing for exams. What's nice about them is they are strategically located so students can test their knowledge before going on to the next topic, thus allowing them to take relatively small "bites" of knowledge as they progress through the chapter." Herbert Hunt-CSU Long Beach

"I think that the
"Secure Your
Knowledge" is excellent. They provide a
valuable learning tool
and should be used by
just about all students."
Mary LoylandUniversity of North
Dakota

## **Helpful Summary Exhibits**

Summary exhibits throughout the text help students pull together and understand what they have learned so far. For instance, Exhibit 5-3 summarizes corporate earnings and cash flow topics, Exhibit 21-2 summarizes the criteria and classifications for leases, and Exhibit 23-1 summarizes the impacts on financial statements of the methods used for accounting changes and errors.

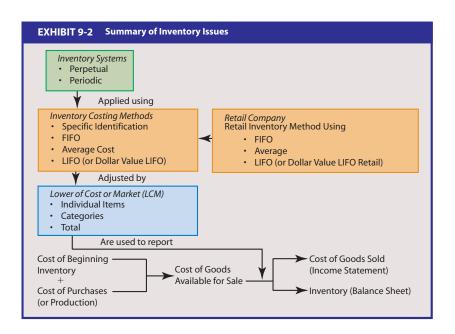

# APPLY THE LOGIC AND THE PRACTICE

Intermediate Accounting is the meeting point of many aspects of the discipline. Most

notably, it is the link between Financial Principles and the professional world, but also, it links out to the other areas of the field such as ethical and global issues.

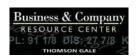

"I really like the way questions are embedded in the vignettes. This will help drive the student's discussion." Abdul Qastin-Lakeland College

# **NEW! Chapter Openers**

These entertaining and informative vignettes briefly introduce concepts in the upcoming chapter through real aspects of the professional, accounting world. In addition, these openers include references to industry journals and newspapers for further reading. All of these sources are included in the Business and Company Resource Center (BCRC), which is automatically included with the new text.

# FOR FURTHER INVESTIGATION

For a discussion of ARC or Check 21, consult the Business & Company Resource Center (BCRC):

- Tear Out a Check, Then Watch it Vanish. Jeffrey Selingo, The New York Times, 0362-4331, October 9, 2003, pG6 col. 04.
- Why Check 21 Could Erase ARC's Gains. Will Wade, American Banker, 0002-7561, November 5, 2003, v168, i213, p1.

#### **NEW! Link to Ethical Dilemmas**

The ethical link between accounting practices and applications in the business world grows in importance daily. To help students develop their ethical compass, this feature

puts the student in the role of the decision maker faced with an ethical dilemma. In addition, we provide a complete section on this topic in Chapter 1, as well as end-of-chapter cases sprinkled throughout the text.

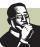

# LINK TO ETHICAL DILEMMA

As the controller for a struggling manufacturing company, you are in the process of closing the books for the year and notice that the company is going to be in technical violation of its debt covenants. Such a violation could result in bankruptcy, which would result in the loss of hundreds of jobs, including your own. You quickly analyze the financial statements and realize that by changing a few estimates involving accounts receivable, warranties, and pensions, the company will be able to avoid a violation of its debt covenants. While you don't believe the revised estimates would best represent the economic reality of your company's financial position, you also don't believe the estimates are unreasonably aggressive. Do you revise the estimates?

**Improved! Link to International Differences** 

Though *Intermediate Accounting* tackles the sizable topic of domestic GAAP, this feature enlightens students about the link between the FASB and International Accounting Standards Board (IASB), and encourages them to be mindful of possible global differences.

For the previous edition, we modified the discussion of international accounting standards in many chapters to expand the discussion and bring it up to date, and we continue that project in this edition.

"The design is great! It definitely effectively separates the content and importantly draws attention to the issues. My feeling is that this is a good thing to do rather than simply burying the discussion points in the paragraphs with everything else. This is especially important in this course because there is so much material and it's often difficult for the students to think of every angle/ consideration that might be important." Herbert Hunt-CSU Long Beach

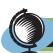

# INK TO INTERNATIONAL DIFFERENCES

International accounting standards allow a company to record some internally generated intangibles as assets. Specifically, the company must classify activities leading to the generation of an intangible asset into a research and a development phase. Research costs are expensed but development costs may be capitalized if the company can demonstrate that the asset will generate probable future economic benefits. Also, the costs of items that are acquired for a particular research project and have no alternative future uses are expensed as the items are used in the project. In contrast, such costs are expensed when incurred under U.S. GAAP. Finally, international accounting standards allow intangibles to be revalued upwards. For example, in the United Kingdom, brand names such as Schweppes are accounted for in this manner.

## **NEW! Link to Ratio Analysis**

After introducing ratios in an appendix to Chapter 6, this feature continues that discussion and introduces students to calculations accountants, investors, and creditors perform to link the numbers to specific types of real world analysis. Considering the usefulness of ratios as a tool for analyzing the health of a business, this feature should prove interesting and useful to students, while honing their critical thinking skills.

"I like the graphics and colors. This will allow instructors and students to identify and emphasize desired elements. It is a good way to include these challenging topics."

Mark Comstock-Misouri Southern
State University

"Yes, I think that it brings the attention to the reader effectively - I actually like the way it is done as it is placed right into the section where the concept is discussed and where/when the student is ready to consider it." Vern Richardson-University of Arkansas

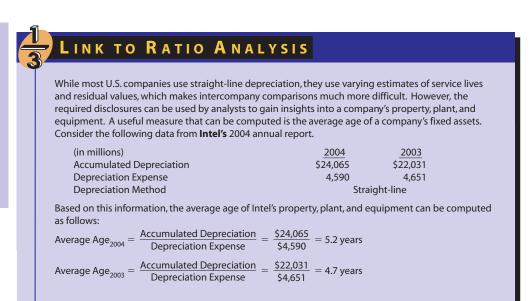

## **End of Chapter**

Extensive end-of-chapter materials allow students to test their understanding, and apply concepts to a variety of questions and problems.

**Questions** primarily address key concepts and terms in the chapter. These questions allow students to solidify their understanding of the basics before moving on to specific applications.

**Multiple-Choice Items** provide students with a variety of brief qualitative and quantitative tests of their knowledge. Starting with Chapter 2, each chapter contains ten multiple-choice activities based on past Uniform CPA Examination questions, providing sound preparation for the professional world.

**Exercises** reinforce a chapter topic and provide students an opportunity to explore their answers more thoroughly.

**Problems** consolidate a number of chapter topics or focus on a comprehensive analysis of a single topic. These multi-step items allow students to delve even further into the complex practice of accounting. Each problem is introduced by a subject reference in bold.

**Cases** focus on the various conceptual and reporting issues within the chapter. In accordance with the Accounting Education Change Commission recommendations about improving certain skills of students, we present cases at the end of each chapter in three sections. Each case is introduced by a subject reference in bold.

Communication cases are designed to help students improve their written communication skills. These cases prepare students for the future, when they will need to explain their findings to managers and other decision makers.

Creative and Critical Thinking cases are designed to help students improve their thinking skills. Due to the increased emphasis on enhancing students' abilities to think creatively and critically in the accounting environment, we include a section on these topics in Chapter 1.

Ethics cases deal with ethical and financial reporting issues in each chapter. Students should develop solutions from financial reporting and ethical perspectives, building on what they've learned through reading the discussion of ethical models in Chapter 1 and the Link to Ethical Dilemmas. Coverage of ethics is always denoted with this icon.

The material is effective, and the quality and the quantity are good.

Mark Comstock-Missouri Southern State University

"I really like the way this text was written. Move over Kieso!" Rizvana Zameeruddin-University of Wisconsin-Parkside

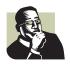

**Research Simulations** are found in most chapters, and simulate real scenarios in which research would be needed in the professional world. We designed these cases to be used with the *FARS* electronic database, pronouncements on the FASB web site, the FASB Current Text, or the FASB Original Pronouncements, which helps students develop the research skills needed as an accounting professional.

#### Other Features

**Analysis of Coca-Cola's Financial Statements** To give students insight into real-world financial reporting, several cases require students to review selected portions of The Coca-Cola Company's annual report (in Appendix A). These cases enhance critical-thinking skills as they require students to answer user-oriented and financial reporting questions related to the chapter topics.

AICPA Adapted In addition to being the only Intermediate Accounting textbook with AICPA adapted, multiple-choice questions, each chapter after Chapter 1 contains a variety of exercises, problems, and cases based on past Uniform CPA Examination questions.

**User-Oriented Homework** Selected exercises and problems require students to develop answers from a user-oriented perspective. These involve the computation of ratios as well as intracompany and intercompany analysis.

They provide many choices with different levels of difficulty. Creative and Critical Thinking Cases provide an opportunity to enhance writing and communication skills. The Research Simulation will enforce the need to use the technology and articulate findings to the stakeholders. Abdul Qastin-Lakeland College

## **CONTENT CHANGES**

We have included detailed coverage of the latest FASB statements as well as many other enhancements to the book's content. As new statements are issued, we will provide timely updates at our web site, <a href="http://nikolai.swlearning.com">http://nikolai.swlearning.com</a>. A list of chapter key changes from the ninth to tenth editions follows:

#### Part 1 Financial Reporting: Concepts, Financial Statements, and Related Disclosures

#### Chapter 1

- Added FASB Staff Positions to GAAP
- Added discussion of objectives-oriented standard setting
- Added discussion of PCAOB

#### Chapter 2

Modified Exhibit "Financial Reporting Environment" to add PCAOB

#### Chapter 3 (formerly Appendix C)

- Changed the entire example from a periodic to a perpetual inventory system
- Added a diagram to show information flow from source documents through to financial statements
- Added diagrams to show effect of each type of adjusting entry
- Added summary exhibit of adjusting entry framework
- Since switched to basic perpetual example, added a short section on periodic inventory, as well as returns, allowances, and discounts
- Moved worksheet ahead of reversing entries so it is in more proximity to the related financial statements
- Reduced the coverage of special journals to a basic discussion
- Moved cash-basis accounting to a chapter appendix

### Chapter 4 (formerly Chapter 3)

• Added discussion of "fair value" based on new FASB Statement.

#### Chapter 5 (formerly Chapter 4)

- Added new section on purposes of the income statement
- Added discussion of FASB project on "financial performance reporting by business enterprises"

- Added discussion of FASB and IASB joint project on revenue recognition
- Added margin notes to income statement to highlight different sections
- Modified discussion to reflect perpetual inventory system for cost of goods sold
- Deleted exhibit dealing with cost of goods sold for manufacturing company
- Modified diagram of income from discontinued operations
- Deleted discussion of reporting "cumulative effects" on income statement
- Added discussion of reporting "change in accounting principle" in retained earnings statement
- Modified diagram of cash flows from operating, investing, and financing activities
- Added margin notes to a statement of cash flows to highlight different sections

#### Chapter 6 (formerly Chapter 5)

- Added diagram showing how "efficient market" works
- Added discussion of new audit "opinions" required for internal control and replaced old audit opinion with new audit opinions
- Added exhibit to illustrate segment reporting
- Added new brief section on XBRL supplemental information for SEC reporting
- In chapter Appendix, added new diagram for computing days in operating cycle from ratios
- Deleted redundant discussion of Management's Discussion and Analysis (MD&A) because it is covered in Chapter 4

#### Time Value of Money Module

 Created from Appendix D: Compound Interest and moved up for convenient, optional coverage

#### Part 2 Financial Reporting: Asset Measurement and Income Determination

#### Chapter 7 (formerly Chapter 6)

- Moved sections on Petty Cash and Bank Reconciliation to chapter appendix
- Added diagram showing pledging, assignment, and factoring conditions when financing with accounts receivable
- Clarified discounting notes receivable with recourse and without recourse
- Deleted appendix on four-column bank reconciliation
- Added an explanation of the effects of various accounts receivable and notes receivable transactions on the statement of cash flows

#### Chapter 8 (formerly Chapter 7)

- Updated for provisions of FASB Statement No. 151
- Deleted discussion of standard costs and variable costing
- Updated for provisions of FASB Statement No. 154
- Added an explanation of the effects of inventory transactions on the statement of cash flows

#### Chapter 9 (formerly Chapter 8)

 Clarified the discussion of the steps used for the gross profit method and retail inventory method of estimating inventory.

#### Chapter 10 (formerly Chapter 9)

- Added example of donation by nongovernmental entity
- Updated discussion of exchanges for FASB Statement No. 153, which eliminated similar asset
  exchanges. All nonmonetary asset exchanges are now recorded in the same way and all gains
  and losses are recognized in full
- Added an explanation of the effects of property, plant, and equipment transactions on the statement of cash flows

#### Chapter 11 (formerly Chapter 10)

- Moved discussion of activity-based depreciation methods
- Deleted discussion of retirement and replacement methods
- Updated discussion of Changes and Corrections of Depreciation for FASB Statement No. 154. A change in a depreciation method is now accounted for prospectively (instead of by a cumulative effect adjustment)

#### Chapter 12 (formerly Chapter 11)

• Deleted Appendix on Estimating the Value of Goodwill, but added a short discussion.

#### Part 3 Financial Reporting: Valuation of Liabilities and Investments

#### Chapter 13 (formerly Chapter 12)

- Shortened liquidity discussion
- Added a journal entry example for dividends
- Added a diagram to explain the differences in accounting for vacation time and sick pay
- Clarified the accounting for an unconditional purchase obligation

#### Chapter 14 (formerly Chapter 13)

- Added a diagram for the computation of the bond discount or premium amortization
- Added a diagram explaining the book value and market value methods for the conversion of bonds
- Added a diagram showing the payments for an impaired loan
- Added a discussion of accounting for guarantees under FASB Interpretation No. 45
- Added an explanation of the effects of long-term liability transactions on the statement of cash flows

#### Chapter 15 (formerly Chapter 14)

- Expanded the discussion of "other than temporary" losses
- Added an explanation of the effects of investment transactions on operating cash flows

#### Part 4 Financial Reporting: Stockholders' Equity

#### Chapter 16 (formerly Chapter 15)

- Adjusted discussion of stock subscriptions
- Added some discussion of political controversy about compensatory share (stock) option plans
- Revised discussion of compensatory share option plans
- Replaced discussion of intrinsic method for stock appreciation rights with discussion of newly required fair value method
- Eliminated discussion of intrinsic value method for compensatory share option plans
- Updated discussion of redeemable preferred stock for new GAAP
- Shortened discussion of par value method for treasury stock, eliminated numerical example, and moved to end of section.
- Added a section that explains the effects of capital stock transactions on the statement of cash flows

#### Chapter 17 (formerly Chapter 16)

- Added numerical example of computing simple basic earnings per share
- Clarified the discussion of effect of stock dividends and splits on EPS
- Shortened and clarified conceptual and procedural discussion of stock dividends
- Shortened discussion of restrictions of retained earnings
- Omitted chapter appendix on quasi-reorganizations because of their rarity

#### **Part 5 Financial Reporting: Special Topics**

#### Chapter 18 (formerly Chapter 17)

• Moved the discussion of Additional Revenue Recognition Issues to an Appendix

#### Chapter 19 (formerly Chapter 18)

- Changed "deductible temporary difference" to "future deductible amount" and changed "taxable temporary difference" to "future taxable amount"
- Shortened conceptual discussion of deferred assets, deferred liabilities, and measurement of deferred items and valuation allowance
- For each primary example, substituted series of steps explaining measuring and recording deferred taxes, instead of discussing in paragraph format
- Shortened conceptual discussion of operating carrybacks and forwards
- Adjusted intraperiod income tax allocation discussion for elimination of cumulative effect changes
- Eliminated discussion of investment tax credit
- Eliminated chapter appendix on additional conceptual issues regarding interperiod tax allocation
- Added a section that explains the effects of income tax transactions on the operating activities section of the statement of cash flows

#### Chapter 20 (formerly Chapter 19)

- Updated the discussion of disclosures for FASB Statement No. 132R
- Deleted the discussion of the transition requirements of FASB Statement No. 87 and No. 106
- Added a section that explains the effects of pension transactions on the statement of cash flows

#### Chapter 21 (formerly Chapter 20)

- Increased clarity of account titles (e.g., Leased Equipment under Capital Lease is now Leased Equipment, and Obligation Under Capital Lease is now Capital Lease Obligation)
- Added a section that explains the effects of lease transactions on the statement of cash flows

#### Chapter 22 (formerly Chapter 21)

- Changed cash "inflows" to "receipts" and "outflows" to "payments" in many places to simplify
- Deleted Exhibit "Differences Between Revenues, Expenses, and Cash Flows from Operating Activities"
- Moved Exhibit "Calculation of Cash Flows from Operating Activities" and related revised discussion to chapter appendix because it relates more to direct method
- Added headings to discussion of worksheet method (indirect method) to make it easier for students to follow steps for completion
- Added "increase" or "decrease" to "Schedule to Compute Operating Cash Flows" to clarify changes in selected balance sheet accounts
- Added headings to discussion of worksheet method (direct method) in chapter appendix to make it easier for students to follow steps for completion

#### Chapter 23 (formerly Chapter 22)

Completely revised the Chapter for FASB Statement No. 154. All changes in accounting principle are now accounted for by a retrospective application of the new accounting principle on the retained earnings statement instead of a cumulative effect adjustment on the income statement

# RELATE, INNOVATE, AND MOTIVATE

Students master course concepts through cutting-edge, interactive supplements unparalleled in the market.

## Your Course. Your Time. Your Way.

# Introducing Now! for Nikolai/Bazley/Jones Intermediate Accounting 10e

This powerful and fully integrated online teaching and learning system provides you with flexibility and control; saves valuable time and improves outcomes. Your students benefit

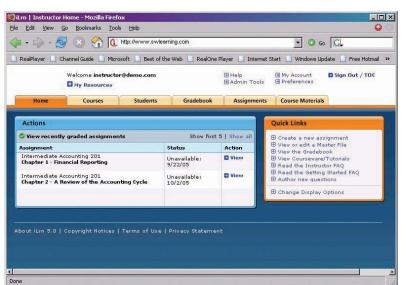

by having choices in the way they learn through our unique personalized learning path. All this made possible by ThomsonNOW!

- Homework, including algorithms
- Integrated eBook
- Personalized Learning Paths
- Interactive Course Assignments
- Assessment Options with algorithms
- Test Delivery
- Course Management Tools, including Grade Book
- WebCT & Blackboard Integration

Understanding concepts, knowing GAAP rules, and learning exceptions is critical to a student's success in Intermediate Accounting. ThomsonNOW launches that

success into the professional world by providing students with a Personalized Learning Path:

- Organized by topic, each student is directed to complete a diagnostic preassessment.
- The results of this pre-assessment generate an Individualized Learning Path that contains links to cases where students practice research, communication, tabulation, analysis and reporting.
- A post-assessment is also available, so that students can gauge their progress and comprehension of the concepts and skills necessary to successfully perform as an Accounting Professional.

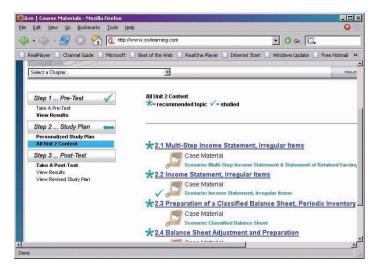

## **Intermediate Accounting Companion Web Site**

http://nikolai.swlearning.com

This dramatically improved Internet site contains more resources for both students and instructors than ever before, and it's completely FREE!

For the STUDENT, it contains

- BCRC Infomarks: Direct links to the sources cited in the "For Further Research" boxes in each chapter opener, so there is no need to search for these articles.
- **Key Terms Quizzing**: This matching tool allows students to test themselves on key terms found in the text.
- Crosswords: Provides another way to familiarize students with the vocabulary of Intermediate Accounting through an entertaining game.
- Interactive Quizzes: Provide a test of basic knowledge of the chapter content and
  provide immediate feedback on the accuracy of the response. These quizzes contain
  multiple-choice, true/false, and brief exercise items that help students pinpoint
  areas in which they need more study.
- Advanced Interactive Quizzes: This next level of Interactive Quizzing is tied directly to the items recapped in the Secure Your Knowledge feature and Chapter Objectives. This test also consists of contain multiple-choice, true/false, and brief exercise items and provides immediate feedback.
- Annotated Spreadsheets: Similar to material found in the end of the chapter, these

Excel® spreadsheet templates have annotated steps to help walk students through some of the most difficult problems types.

- Internet Assignments: Make full use of information that can be found on the Web with these research activities. These assignments require students to answer questions based on a company's most current financial statements. In many cases, students must analyze the disclosures from an external user's perspective.
- Videos: These brief videos provide overviews of the effects of certain characteristics of the business world. Such topics include the effect of fraud, goodwill, and SEC on everyday business.

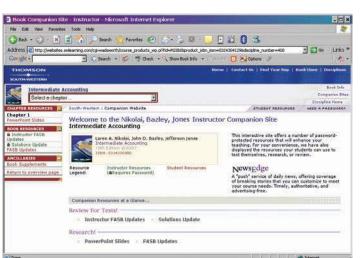

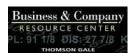

 Students can download many of the available supplements and see additional resources including,

Student PowerPoint® Presentation Enhanced Excel® Templates Links to accounting-related resources

Appendix: Accounting for Changes in Price Present Value Table Sample chapter for the Problem Solving Strategy Guide

**Any FASB Updates** Check Figures

For INSTRUCTORS, this web site contains password protected downloads of the

Solutions Manual Instructor's Manual Instructor's PowerPoint® Presentation Test Bank files in Word Test Bank files in Examview **Check Figures** 

Enhanced Excel® template solutions Links to accounting-related resources Any FASB Updates and related solutions Appendix: Accounting for Changes in Price

Present Value Tables

There is a "Communicate with the Authors" link for sending e-mail. As mentioned, the authors will post updates to this site to keep adopters informed of the latest FASB pronouncements.

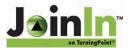

Joinln on Turning Point is interactive PowerPoint®, simply the best classroom response system available today! JoinIn allows lectures to be transformed into powerful, two-way experiences. This lecture tool makes full use of the Instructor's PowerPoint® presentation, but moves it to the next level with interactive questions that provide immediate feedback on the students' understanding of the topic at hand. Visit http://turningpoint. thomsonlearningconnections.com/index.html to find out more!

ISBN: 0324378238

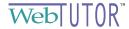

WebTutor® Toolbox on WebCT® or Blackboard® Available on both platforms, this rich course management product is a specially designed extension of the classroom experience that enlivens the course by leveraging the power of the Internet with comprehensive educational content. Instructors or students can use these resources along with those on the Product Web Site to supplement the classroom experience. Use this effective resource as an integrated solution for your distance learning or web-enhanced course! Contact your local sales representative for details! http://webtutor.swlearning.com

# SUPPLEMENTS

Intermediate Accounting's supplement package is comprised of a comprehensive set of teaching and learning tools that are as carefully developed as the book itself. From printbased supplements to electronic study aids, you're sure to find top-quality support in this thoroughly reviewed and verified set of supplements.

#### **Instructors Resources**

**Solutions Manual** This two-volume manual includes: a suggested solution for each question, multiple-choice item, exercise, problem, case, and research simulation; all supporting calculations; and helpful notes to the instructor concerning any difficult areas within each problem. It also includes content and difficulty analysis of the exercises and problems in each chapter, as well as a sample syllabus and a list of assignments appropriate for group activities. This manual is personally prepared and verified by Loren Nikolai, John Bazley, and Jeff Jones.

Volume 1, Chapters 1-12 & Time Value of Money Module ISBN: 0324400594

Volume 2, Chapters 13-23 ISBN: 0324400640

**Solution Transparencies** This two-volume set of acetates (set in large, bold type) for all problems and exercises adds an important visualization element to classroom presentations and discussions.

Volume 1, Chapters 1–12 & Time Value of Money Module ISBN: 0324400586 Volume 2, Chapters 13–23 ISBN: 0324400578

**Instructor's Manual** For each chapter, this manual provides a list of objectives, synopsis, lecture outline, instructional notes, and content analysis of exercises and problems by topic. Illustrative teaching transparency masters consisting of selected exhibits from the text can be easily made into overheads for use in lecture presentations. Check figures of key answers to all text exercises and problems are also provided. Finally, there are suggested solutions for the Link to Ethics feature. Included with the Instructor's Manual files are the compound interest tables from the Time Value of Money Module. Prepared by Loren Nikolai, John Bazley, and Jeff Jones.

Only available electronically on the IRCD and Companion web site

**Test Bank** With examination materials covering each chapter, this updated two-volume bank includes approximately 2,100 multiple-choice, essay, and short-answer problems and solutions. In addition, it provides a grid that correlates each question to the individual chapter's objectives, as well as a ranking of difficulty based on a clearly described categorization. Through this helpful grid, making a test that is comprehensive and well-balanced is a snap!

Volume 1, Chapters 1–12 & Time Value of Money Module ISBN: 0324406843 Volume 2, Chapters 13–23 ISBN: 0324406835

**ExamView**® This electronic testing software makes it easy to edit questions and customize exams. Containing the same questions as the printed Test Bank, the questions are correlated to the individual chapter's objectives and ranked by difficulty. This correlation is reflected in the general information for the question, so it's easy to sort by chapter objective or level of difficulty through ExamView®. This software requires PC compatibility.

Only available electronically on the IRCD and Companion web site

**Instructor's PowerPoint**<sup>®</sup> These colorful and detailed slides enhance lectures and class discussion, and include key exhibits from the text. MS-Windows<sup>®</sup> is required. Note that a separate outline version is available for students.

Only available electronically on the IRCD and Companion web site

**Instructor Excel® Templates** These templates provide the solutions for the problems and exercises that have Enhanced Excel® templates for students. Through these files, instructor's can see the solutions in the same format as the students.

Only available electronically on the IRCD and Companion web site

**Instructor's Resource CD-ROM** This CD-Rom contains electronic files for all the resources an instructor needs to teach from this text. It includes the computerized test bank in ExamView® format and the ExamView® testing software, as well as the Microsoft Word files for the Instructor's Manual, printed Test Bank, and Solutions Manual. Finally, this handy reference contains the Instructor PowerPoint Presentations and Excel® Templates.

ISBN: 0324400527

**Instructor's Edition for Nikolai/Bazley/Jones' Intermediate Accounting, 10th**This enhanced version of the core text comes equipped with a series of useful tabs that guide instructor's through the key features of the textbook and its accompanying supplements.

ISBN: 0324375794

**Thomson Custom Solutions** This service develops personalized solutions to meet your business education needs. Match your learning materials to your syllabus and create

the perfect learning solution. Consider the following when looking at your customization options for Nikolai/Bazley/Jones, *Intermediate Accounting 10e*:

- Remove chapters you do not cover or rearrange their order, creating a streamlined and efficient text
- Customize our split volumes to meet the unique needs of your students or to match your two-semester sequence
- Add your own material to cover new topics or information, saving you time in planning and providing students a fully integrated course resource
- Adopt a loose-leaf version of the text allowing students to integrate your handouts; this money-saving option is also more portable than the full book

#### **Students Resources**

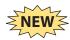

**NEW! Problem Solving Strategy Guide** Provides a variety of tutorial material to facilitate thorough understanding of the key points from each chapter. In addition, this guide provides a series of new exercises and problems, many of which are accompanied by worked out solutions and study tips. More than just a study guide, the PSSG includes detailed strategies for solving complex problems types similar to those from the textbook.

Volume 1, Chapters 1-12 & Time Value of Money Module ISBN: 0324406819

Volume 2, Chapters 13-23 ISBN: 0324374291

**Student PowerPoint**® These colorful and detailed slides provide an outline version of the presentation instructor's use in class lectures. Be prepared for each class meeting by viewing this helpful outline beforehand. MS-Windows® is required.

Only available electronically on the IRCD and Companion web site

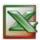

**Enhanced Excel® Templates** These templates are provided for selected long or complicated end-of-chapter exercises and problems, and provide assistance to the student as they set up and work the problem. Certain cells are coded to display a red asterisk when an incorrect answer is enter, which helps students stay on track. Selected problems that can be solved using these templates are designated by an icon.

These helpful templates appear on both the Companion web site <a href="http://nikolai.swlearning.com">http://nikolai.swlearning.com</a> and ThomsonNOW.

**Intermediate Accounting Text, Volume 1, 10th** This softbound volume of the core text provides a lighter and lower cost alternative to purchasing the complete, hardbound text. Perfect for students only taking one semester of *Intermediate Accounting*, Volume 1 contains material for Chapter 1–12 and the Time Value of Money Module.

ISBN: 0324374275

**Intermediate Accounting Text, Volume 2, 10th** This softbound volume of the core text provides a lighter and lower cost alternative to purchasing the complete, hardbound text. Perfect for students only taking one semester of *Intermediate Accounting*, Volume 2 contains material for Chapter 13–23 and the Time Value of Money Module.

ISBN: 0324374283

**INTACCT: Internet Accounting Tutor** Professors often find that the most basic rules and information that students learned in the introductory accounting course have long been forgotten when the students arrive in Intermediate Accounting. With the INTACCT Financial Accounting Tutorial, students easily review the basic introductory accounting concepts that they may have forgotten over the summer. It clearly explains the concept and then uses problem demonstrations to illustrate the concept and its applications.

In addition to the Financial Tutorial, the INTACCT Intermediate Tutorial provides a variety of materials to help reinforce concepts that students learn in class and supplement the explanations given in the text. This Tutorial explains some of the difficult and basic Intermediate accounting concepts and then uses problem demonstrations to illustrate

those concepts and their application. Review questions and interactive quizzing is available through this tool and the Financial Accounting Tutorial.

Check out the Companion web site for a link to purchase this useful tool! http://rama.swlearning.com

#### **Practice Cases**

- Sharkey Incorporated—This case study allows the students to assume the role of a financial consultant for Sharkey, Inc. for a two-year term. The goal of the case study is for the student to maximize both earnings per share and return on assets.
- Foxcor Manufacturing Company—This comprehensive practice case pulls together
  the concepts learned in the first half of the intermediate accounting course. The
  case also draws on theory and concepts learned in foundation accounting courses.
  After completing this case, students will be able to read and interpret the financial
  statements and understand how individual journal entries support a set of financial statements and related footnote disclosures.

Check out the Companion web site for a link to purchase these useful tools!

**Accounting and Auditing Research Tools and Strategies, Sixth Edition** This step-by-step guide to professional research is integrated with ResearchLink, a new suite of online research tools, tutorials, demos, research cases, and links to accounting and business research sites and standard-setting organizations.

Completely revised and updated, the Sixth Edition now includes new guidance for research stemming from the Sarbanes-Oxley Act, principles- and rules-based standard setting, the PCAOB, the AICPA's SAS 99 fraud auditing standards, and the AICPA's anti-fraud program.

Written by Thomas R.Weirich, Central Michigan University; Thomas C. Pearson, University of Hawaii; and Alan Reinstein, Wayne State University.

Check out the Companion web site for a link to purchase this useful tool!

# **A**CKNOWLEDGEMENTS

We are grateful to our respective Schools of Accountancy and to the American Institute of Certified Public Accountants, the Financial Accounting Standards Board, and the Institute of Certified Management Accountants of the Institute of Management Accountants for granting us permission to quote from their respective pronouncements and use their examination questions and unofficial answers. We are also grateful to our wives, children, and friends, who provided us with considerable moral support and understanding during the entire manuscript process. Finally, we'd like to acknowledge our publishing team, Keith Chasse, Chris McNamee, Steve Joos, and Bob Dreas for all of their assistance to ensure the textbook the best that it could be.

Most importantly, we would like to express our appreciation to those who served as reviewers and who provided insightful comments and valuable suggestions in the planning and writing of this textbook:

# **Advisory Board Members**

Charlene Abendroth California State University, East Bay

Matthew J. Anderson Michigan State University Gregory Brookins

Santa Monica College Otto Chang

California State University, San Bernardino

S. Mark Comstock Missouri Southern State University

Joanne Duke

San Francisco State University

Kathy L. Horton College of DuPage Herbert G. Hunt III

California State University, Long Beach

A. Rief Kanan SUNY, New Paltz

Mary Loyland

University of North Dakota

Steven M. Mintz

Claremont McKenna College

Simon R. Pearlman

California State University, Long Beach

#### **xxii** Preface

Alee S. Phillips University of Kansas

Abe Qastin Lakeland College

Vernon Richardson

University of Arkansas

William C. Schwartz, Jr.
University of Arizona

Vic Stanton

University of California, Berkeley

Rick Turpin

The University of Tennessee, Chattanooga

Nancy L. Wilburn Northern Arizona University Rizvana Zameeruddin University of Wisconsin, Parkside

## **Chapter Reviewers**

Florence Atiase

University of Texas at Austin

Sandra A. Augustine Hilbert College

Thomas Badley

Baker College of Port Huron

Craig E. Bain

Northern Arizona University

Charles P. Baril

James Madison University

Allen Blav

University of California, Riverside

Helen Brubeck San Jose State University

Eric Carlsen
Kean University
Otto Chang

California State University, San Bernardino

S. Mark Comstock

Missouri Southern State University

Araya Debessay University of Delaware

Doug deVidal

University of Texas at Austin

Carolyn S. Dreher

Southern Methodist University

Tim V. Eaton

Marquette University

Karen M. Foust Tulane University

Lucille S. Genduso
Nova Southeastern University

Donald F. Geren

Northeastern Illinois University

Kenneth R. Henry

Florida International University

Lori Holder-Webb

University of Wisconsin - Madison

Kevin L. Kemerer Florida Memorial College Saleha B. Khumawala University of Houston Dieter M. Kiefer American River College Mark Kohlbeck

University of Wisconsin – Madison

Patsy Lee

University of Texas at Arlington

Tim Lindquist

The University of Northern Iowa

Mary Loyland

University of North Dakota

Jim McDonald Regis University Steven M. Mintz

Claremont McKenna College

Barbara I. Muller

Arizona State University, West

Simon R. Pearlman

California State University, Long Beach

Donald J. Raux Siena College Randall Rentfro

Florida Atlantic University

Reginald Rezac

Texas Woman's University

Vernon Richardson University of Arkansas Angela H. Sandberg Jacksonville State University William C. Schwartz, Jr. University of Arizona

Gim S. Seow

University of Connecticut

Leonard Stokes Siena College Sue Strickland

University of Texas at Arlington

Diane L.Tanner

University of North Florida

Robin M. Wagner

San Francisco State University

Tom Woods

Arizona State University, West

Rizvana Zameeruddin

University of Wisconsin, Parkside

# **Focus Group Participants**

Gilda Agacer Monmouth University

Joyce Allen
Xavier University
Bruce Bettinghause
Michigan State University

Jane Bozewicz
Babson University

Joan Monnin Callahan University of Cincinnati Gyan Chandra
Miami University
Lynn H. Clements
Florida Southern College
Clarence Coleman Jr.
Winthrop University
Richard H. Fern

Eastern Kentucky University

Linda Flaming

Monmouth University

Richard Fleischman John Carroll University Nashwa George Montclair State University

Janet S. Greenlee University of Dayton Clayton H. Hock Miami University Afshad J. Irani

University of New Hampshire

Philip A. Lewis

Northern Kentucky University

Patricia Parker

Columbus State Community College

Bill Parrot

University of South Florida

Marc Percconi Indiana University Chuck Pier Texas State University

Pat Poli Fairfield University

David B. Law

Sally M. Schultz

SUNY New Paltz

Xavier University

Weimin Wong

Tulane University

John Surdick

Youngstown State University

Ianice E. Lawrence

University of Nebraska, Lincoln

Chao-Shin Liu University of Notre Dame

Marcia Lucas

Western Illinois University
Diane K. Marker
University of Toledo
Danny G. Matthews
Naval Postgraduate School

Cynthia McCall

Des Moines Area Community College

Jim McDonald Regis University Robert W. McGee Barry University Christine L. McKeag University of Evansville Dennis Moore Worcester State College

Barbara J. Muller Arizona State University Susan Mundy City University Martha K. Nelson

Franklin and Marshall College

Leslie Oakes

University of New Mexico
Alfonso R. Oddo
Niagara University
Saundra Ohern
Evangel University
Pamela Ondeck

University of Pittsburgh at Greensburg

Stephen Owusu-Ansah

The University of Texas-Pan American

Janet C. Papiernik

Indiana University Purdue University

Fort Wayne Rob Parry

Indiana University, Bloomington

# **Survey Participants**

Joseph Adamo Cazenovia College Pierre Barakat South University Charles P. Baril

James Madison University

Debbie Beard

Southeast Missouri State University

Ronald. E. Blevins

Eastern New Mexico University

Jon Book

Tennessee Technological University

Martin A. Brady Muskingum College Angele Brill Castleton State College

Star Brown

Western Piedmont Community College

Helen Brubeck San Jose State University Kurt H. Buerger Angelo State University

Al B. Case

Southern Oregon University

B. Wavne Clark

Southwest Baptist University

Lynn H. Clements
Florida Southern College

S. Mark Comstock

Missouri Southern State University

Patricia Davis
Keystone College
Araya Debessay
University of Delaware
Joan H. Demko

Wor-Wic Community College

Julie L. Dilling

Fox Valley Technical College Kathleen Fitzpatrick University of Toledo Frances Ann Ford Spalding University John Garlick

Fayetteville State University

Lucille S. Genduso

Nova Southeastern University
Saturnino (Nino) Gonzalez, Jr.
El Paso Community College

Teresa P. Gordon

University of Idaho
Janet S. Greenlee

University of Dayton Lillian S. Grose

Delgado Community College

Steve Hall

University of Nebraska, Kearney

Penny Hanes Mercyhurst College Coby Harmon

University of California, Santa Barbara

Jean Hawkins William Jewell College Kenneth R. Henry

Florida International University

Joyce Lucas Hicks
Saint Mary's College
Clayton H. Hock
Miami University
Rich Houston
University of Alabama
Afshad J. Irani

University of New Hampshire

Philip Joos
University of Tilburg
A. Rief Kanan
SUNY, New Paltz
Kevin L. Kemerer
Florida Memorial College
Saleha B. Khumawala
University of Houston
Dieter M. Kiefer
American River College

American River College
Florence R. Kirk
SUNY, Oswego
Gordon Klein
UCLA Anderson School

David E. Laurel South Texas College

#### **XXIV** Preface

Deborah D. Pavelka Roosevelt University Simon R. Pearlman

California State University, Long Beach

Chuck Pier Texas State University Mary Ann M. Prater Clemson University Abe Qastin Lakeland College

Vinita Ramaswamy University of St. Thomas

Donald J. Raux Siena College Randall Rentfro Florida Atlantic University Vernon Richardson

University of Arkansas

Angela H. Sandberg Jacksonville State University James Schaefer University of Evansville Gim S. Seow

University of Connecticut Robert J. Shore Felician College Gene Smith

Lyle M. Rupert

Hendrix College

Eastern New Mexico University

John L. Stancil Florida Southern College Leonard Stokes Siena College Norman Sunderman

Angelo State University

Mary Ann Swindlehurst Carroll Community College

Lateef Syed Robert Morris College Diane L.Tanner

University of North Florida James P. Trebby

Marquette University John White Elmhurst College Donna Whitten

Purdue University North Central

Joni J. Young

University of New Mexico Rizvana Zameeruddin

University of Wisconsin, Parkside

We wish to express appreciation to users of the earlier editions who provided meaningful comments and constructive criticism. We are grateful to Professors Larry Sallee, Winona State University; Scott Summers, Brigham Young University; Paul Miller, University of Colorado at Colorado Springs; Geri Wink, Colorado State University at Pueblo; James C. Buckley, Mesa State College; Norman A. Sunderman, Angelo State University; Peggy Dwyer, University of Central Florida; Robin Roberts, University of Central Florida; Kenneth R. Lambert, University of Memphis; Sandra D. Byrd, Missouri State University; Rita J. Hopewell; T.J. Atwood, Kansas State University; Ben Hsien Bao, Hong Kong Polytechnic University; John Sweeney, Washington State University; Sun Kim, SUNY-Buffalo; Brad Jordan, University of Kentucky; Ray Brooks, Oregon State University; Doug Cloud, Pepperdine University-Malibu; and Inder Khurana and Billie Cunningham, University of Missouri-Columbia for their reactions to selected topics. Special thanks go to Donald Green, Scott I. Jerris, San Francisco State University; Paula Kock; Walter Parker; Norma Powell, University of Massachusetts at Lowell; and Daryl G. Krause, CPA, for their contributions of homework. We also wish to thank our graduate and undergraduate students, including Jenny Reed, Beth Adair, JoAnne Leuders, Stephen Underhill, Devra Niemann, Teresa Hickam, Cherie Wadlin, Trish Nikolai, Lori Thompson, Lisa Klempert, Lori Hamilton, Terry Phillips, Theresa Spaedy, Kyle Newell, Carrie Hammond, Cassi Costner, Emily Kliethermes, Nathan Troup, Herman Eckerle, Kelli Strubinger, and Sarah Hooper. We are sincerely indebted to our typists, Anita Blanchar, Karen Staggs, and Mary Meyer, whose quality work and perseverance enabled us to complete the manuscript in a timely and orderly fashion.

#### **Reviewers of the Ninth Edition**

Richard C. Brooks West Virginia University Cheryl L. Fulkerson University of Texas, San Antonio

David J. Harr

George Mason University Penny Hanes, MBA, CPA Mercyhurst College

Jeff Ritter

Associate Professor of Business

Administration St. Norbert College Geri Wink

Colorado State University, Pueblo

Richard S. Sathe University of St. Thomas